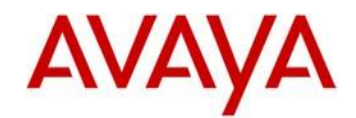

# Avaya Vantage™Basic Application Release 1.0 Readme

This file is the Readme for the Avaya Vantage™ Basic Android Application Release R1.0 software. This file describes the contents of the March 2017 GA release software distribution package, build 1.0.0.0.0806.

Avaya Vantage™ Basic is an intuitive Audio and Video Phone App for basic and walkup use on Avaya Vantage™.

This software release for the Avaya Vantage™ Basic is used with Avaya Vantage™ device only. This software will not operate on any other device model.

The information in this document is accurate as of the issue date and subject to change.

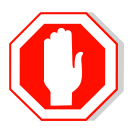

Please refer to the Advisements in this file for important information prior to deploying this application.

# Avaya Vantage™® Compatibility

The Avaya Vantage™ Basic 1.0.0.0.0806 software is to be used with Avaya Vantage™ (platform) release 1804 or higher.

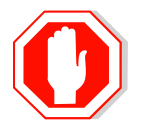

The above releases are the minimum requirements to support the Avaya Vantage<sup>™</sup> Basic application.

## More about our application

Turn your Avaya Vantage™ with Camera or Avaya Vantage™ without Camera Smart Device into the perfect video or audio walkup phone. Avaya Vantage™ Basic enables easy deployment of the Avaya Vantage™ Smart Device for location based use. With its simple and intuitive user interface Avaya Vantage™ Basic works best for public area phones such as those in lobbies and hallways, retail spaces, warehouses, classrooms, and anywhere a walkup phone is needed. Avaya Vantage™ Basic supports common telephony features such as make and receive video and audio calls, conference, transfer, hold, and mute. Features are administrator controlled for flexible deployment.

Avaya Vantage™ Basic can also meet the needs of desktop phone users that do not require the fully featured Avaya Equinox solution. Optionally configurable call logs, favorites lists, and contacts lists provide the feature richness and flexibility that many users of basic video and audio phones need.

Key characteristics and features of the phone are:

- Comfortable touch dialpad displaying company branding per desire, time and date.
- Support for two concurrent calls.
- Common features: Transfer, Mute, 3-Way-Ad-Hoc-Conference and Hold.
- Directory support of Local contacts- private Google Contact according to your Google ID, PPM or AADS contacts.
- Favorites support.
- Call History.

For a complete overview of feature functionality please refer to the relevant documentation:

- Using Avaya Vantage™ Basic
- Installing and Administering Avaya Vantage™

## What's new with 1.0.0.0.0806 Build

• This is the first release.

# Avaya Vantage™ Basic release 1.0 Package Content

The Avaya Vantage™ Basic application release 1.0 package contains all the files necessary to upgrade Avaya Vantage™ Basic application release 1.0.0.0.0806 software.

- com.avaya.android.vantage.basic\_release\_1.0.0.0.0806\_220217.apk Apk file to be deployed
- Avaya Vantage™ Basic Release 1.0 Readme, which is this document.

# Advisements with Avaya Vantage™ Basic 1.0 software

 Please Look into Vantage™ Readme for advisement regarding known issues and workarounds for any platform issue seen.

#### **Configuration advisements**.

Following configuration should be added to settings file for SIP configuration -

SET ACTIVE\_CSDK\_BASED\_PHONE\_APP "com.avaya.android.vantage.basic"

SET VIDEO ENABLED 1  $\rightarrow$  This is mandatory only if video calls are desired.

## SipControllerList

SET SIP\_CONTROLLER\_LIST "sip.proxy.ip:5061;transport=tls"

## SipDomain

SET SIPDOMAIN "your.domain"

## **Officially supported headsets**

 Following headsets were tested and are officially supported with this release. Other headsets may be functional at some level but are not fully tested or officially supported (Please see known issues below ELAN-619 and on Vantage™Readme).

RJ-9

- Jabra JN200
- Plantronics HW251N \ HW261N (HIS), HW291N \ HW301N (HIS)
- Sennheiser SH 330\350, CC510\550 \ Circle TM SC 230\260 \ Century TM SC 630\660 (CAVA-31),
- Jabra BIZ TM 2400 (GN1216), GN2000 (GN1216)
- VXI CC PRO TM 4010V DC, CC PRO TM 4021V DC (OmniCord-V)

3.5mm Audio Jack

- Apple
- Samsung
- Jabra Evolve
- Plantronics Blackwire 315/325 headset

# Resolved issues in Avaya Vantage™ Basic R1.0

• This is the first release.

# Unresolved issues in Avaya Vantage™ Basic R1.0

The following table includes unresolved issues with this release of software which were known as of the issue date of this document.

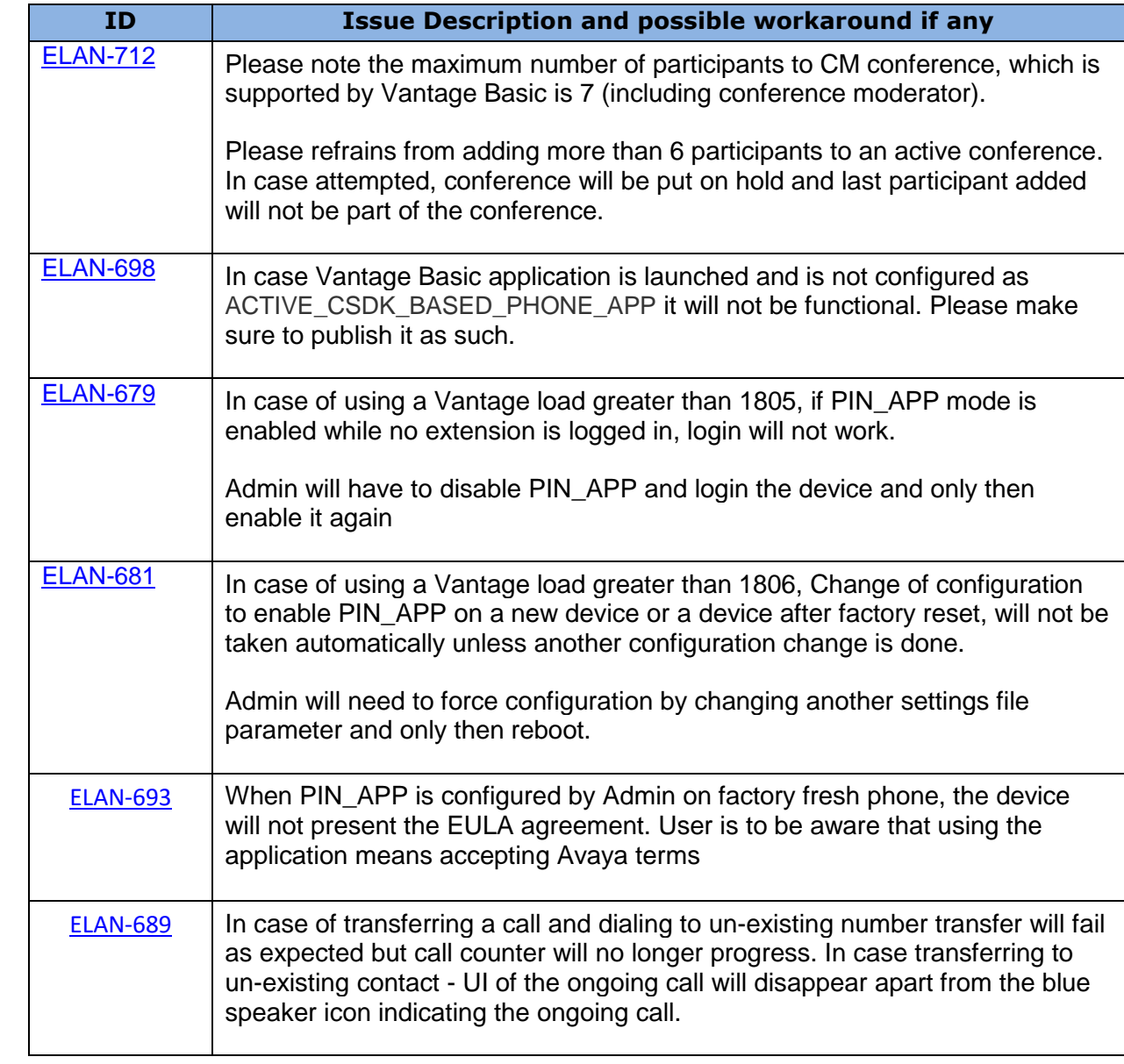

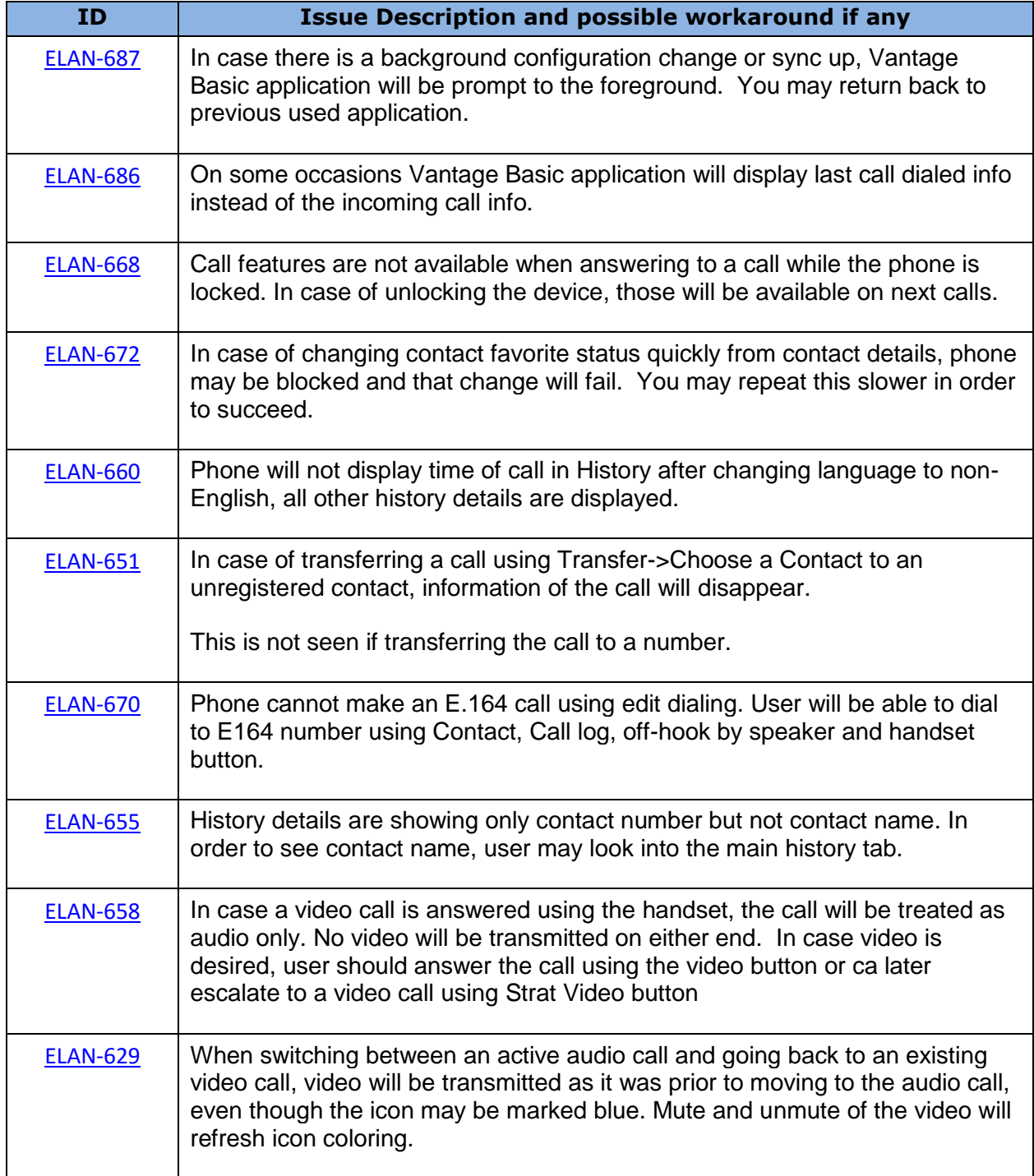

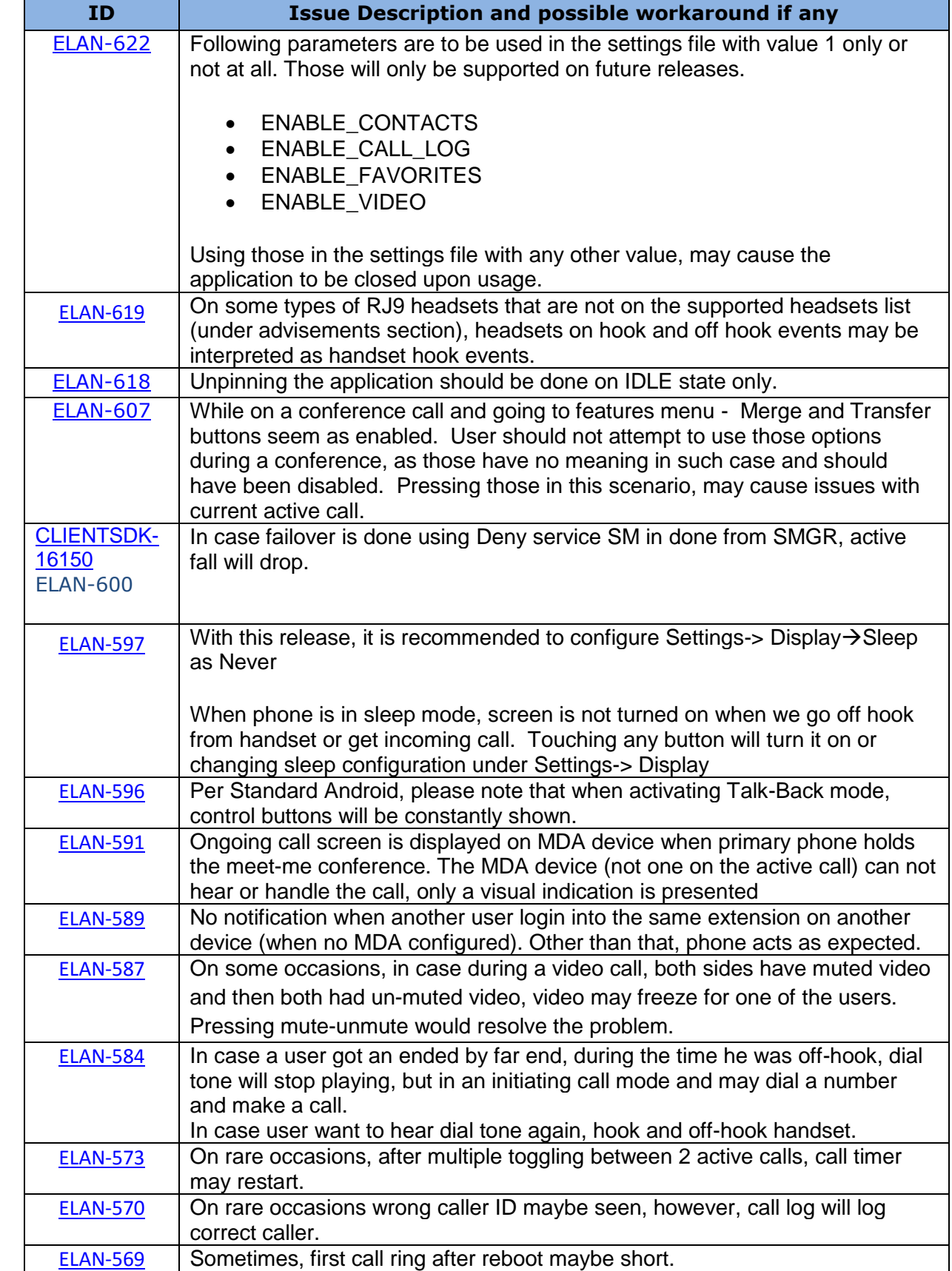

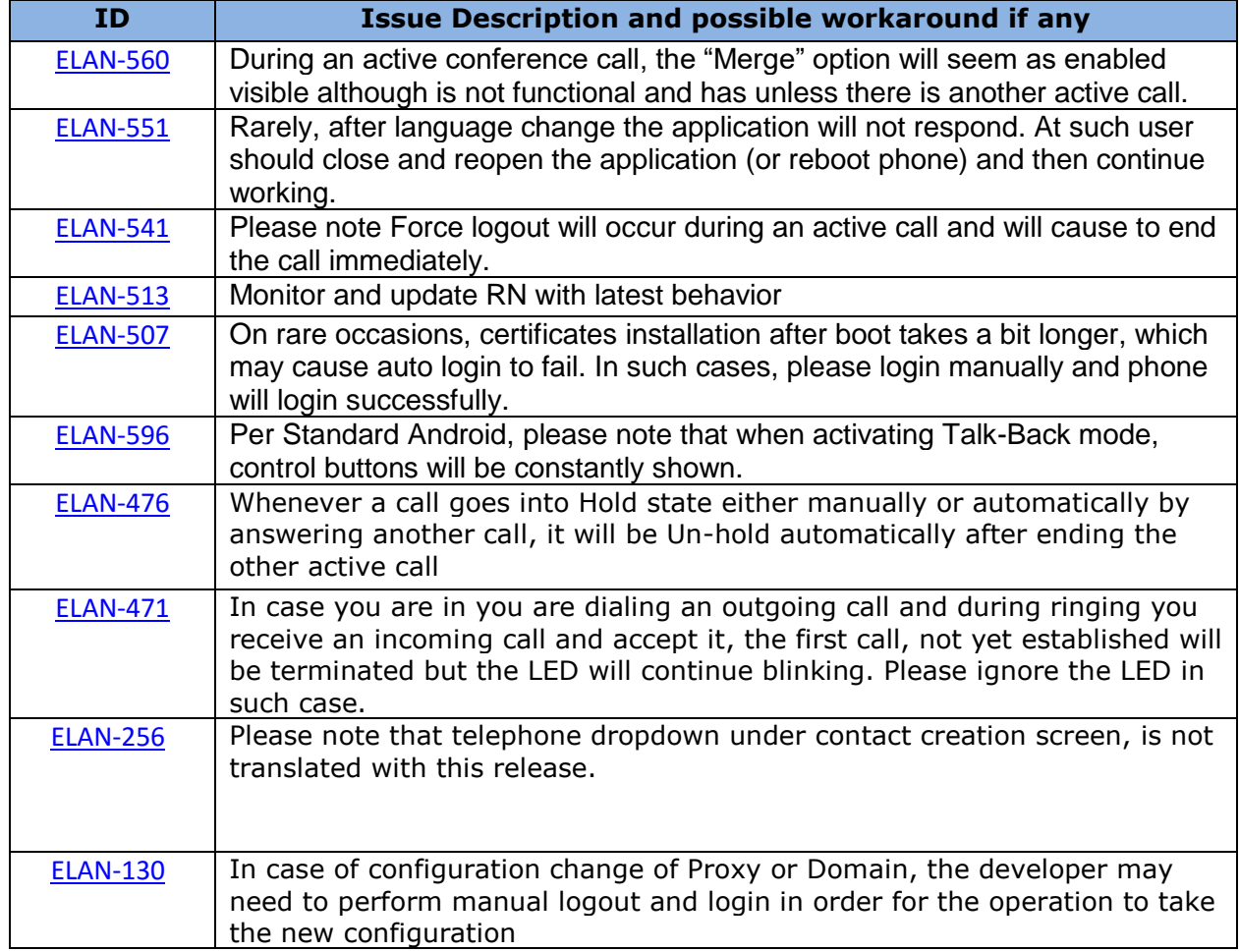

# 2017 Avaya Inc. All Rights Reserved.

## **Notice**

While reasonable efforts were made to ensure that the information in this document was complete and accurate at the time of printing, Avaya Inc. can assume no liability for any errors. Changes and corrections to the information in this document may be incorporated in future releases.

#### **Documentation disclaimer**

Avaya Inc. is not responsible for any modifications, additions, or deletions to the original published version of this documentation unless such modifications, additions, or deletions were performed by Avaya.

#### **Link disclaimer**

Avaya Inc. is not responsible for the contents or reliability of any linked Web sites referenced elsewhere within this Documentation, and Avaya does not necessarily endorse the products, services, or information described or offered within them. We cannot guarantee that these links will work all of the time and we have no control over the availability of the linked pages.